発表申込フォーム記入例

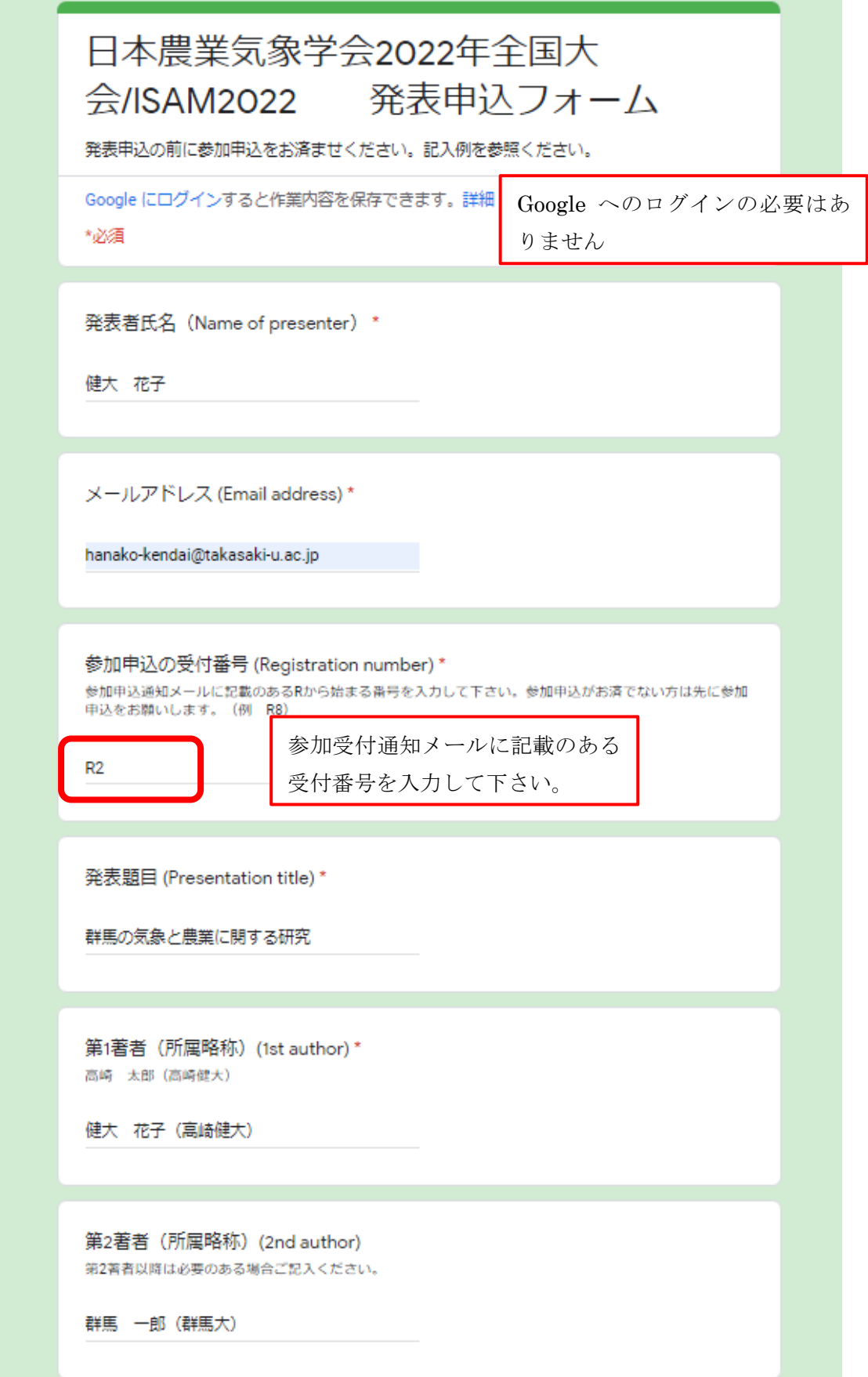

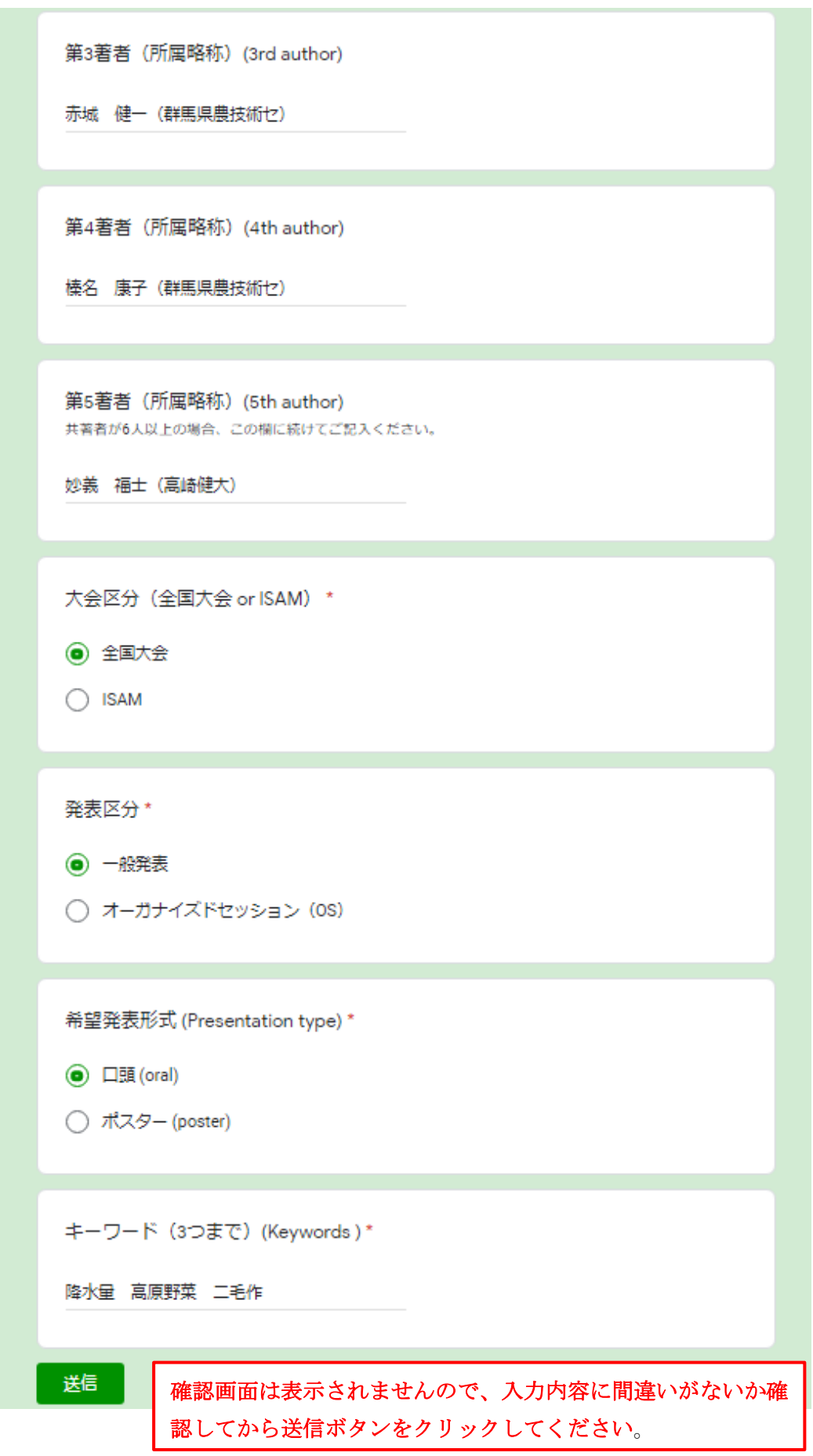

登録通知メール

必要事項を記入し、送信をクリックすると下記のようなメールが返信されます。

## 農業気象学会2022全国大会·ISAM2022 発表申込通知 受信トレイx

日本農業気象学会2022年全国大会事務局 <samj2022form@gmail.com> 

<このメールはシステムからの自動返信メールです。>

健大 花子様

日本農業気象学会2022全国大会·ISAM2022の発表申込ありがとうございます。

登録内容は下記になります。

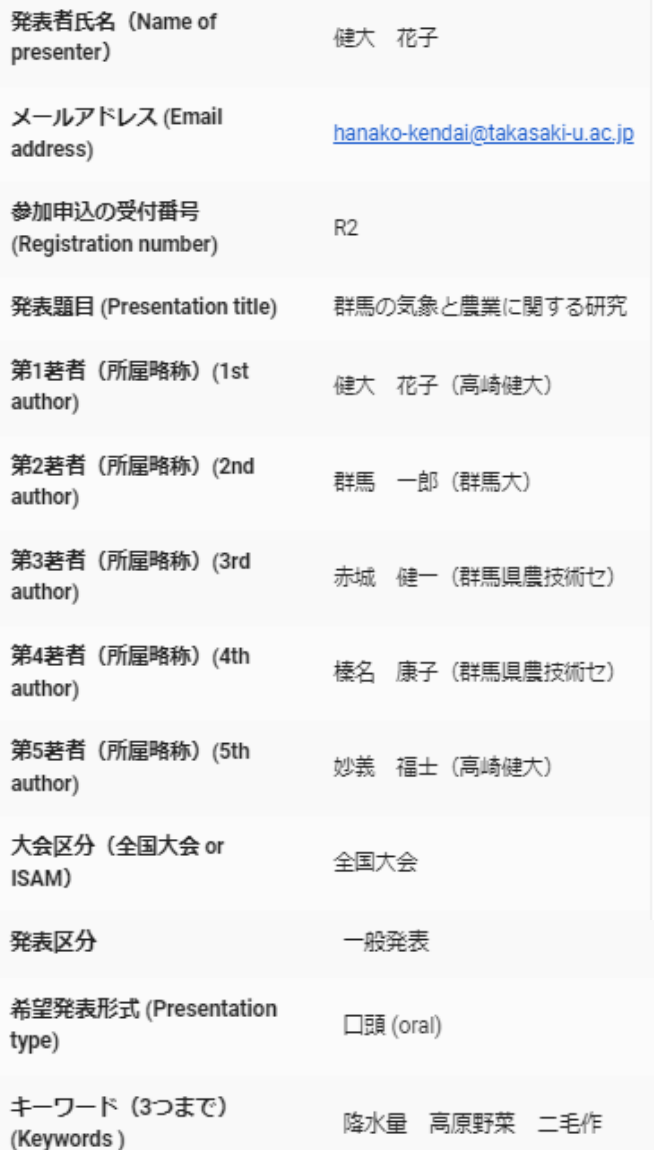